Espace pédagogique de l'académie de Poitiers > Mathématiques > Se former > Réforme du collège > Enseignements Pratiques Interdisciplinaires

<https://ww2.ac-poitiers.fr/math/spip.php?article791> - Auteur : Joan RIGUET

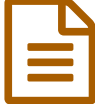

# EPI- Cryptographie à partir du visionnage du film<br>The Imitation Game The Imitation Game

EPI Mathématiques, Anglais, Histoire (et Français)

# *Descriptif :*

Projet interdisciplinaire autour de la Cryptographie avec deux classes de 4ème en mathématiques et en anglais. Ce projet pourrait faire l'objet d'un EPI pour la rentrée 2016 auprès des classes de 3ème et impliquerait plusieurs disciplines comme les mathématiques, l'anglais, l'histoire et éventuellement, le français.

*Sommaire :*

- En Mathématiques
- En Anglais
- En Histoire
- En Français
- En SVT
- D'autres pistes de travail et quelques documents pédagogiques glanés sur le web

 Cette année, on a mené un projet interdisciplinaire autour de la Cryptographie avec deux classes de 4ème en mathématiques et en anglais.

Ce projet pourrait faire l'objet d'un **EPI** pour la rentrée 2016 auprès des classes de **3ème** et impliquerait plusieurs disciplines comme les mathématiques, l'anglais, l'histoire et éventuellement, le français.

 Le point de départ de ce projet est le visionnage du film *The Imitation Game* qui retrace la vie d'Alan Turing, lequel a réussi à décrypter la *machine Enigma* permettant la victoire des Alliés durant la 2nde Guerre Mondiale.

 $\triangleright$  Une carte [mentale](https://framindmap.org/c/maps/185055/public)  $\mathbb{Z}^n$  décrivant brièvement les actions menées dans le cadre de ce projet. Tout est détaillé plus largement dans les pages suivantes.

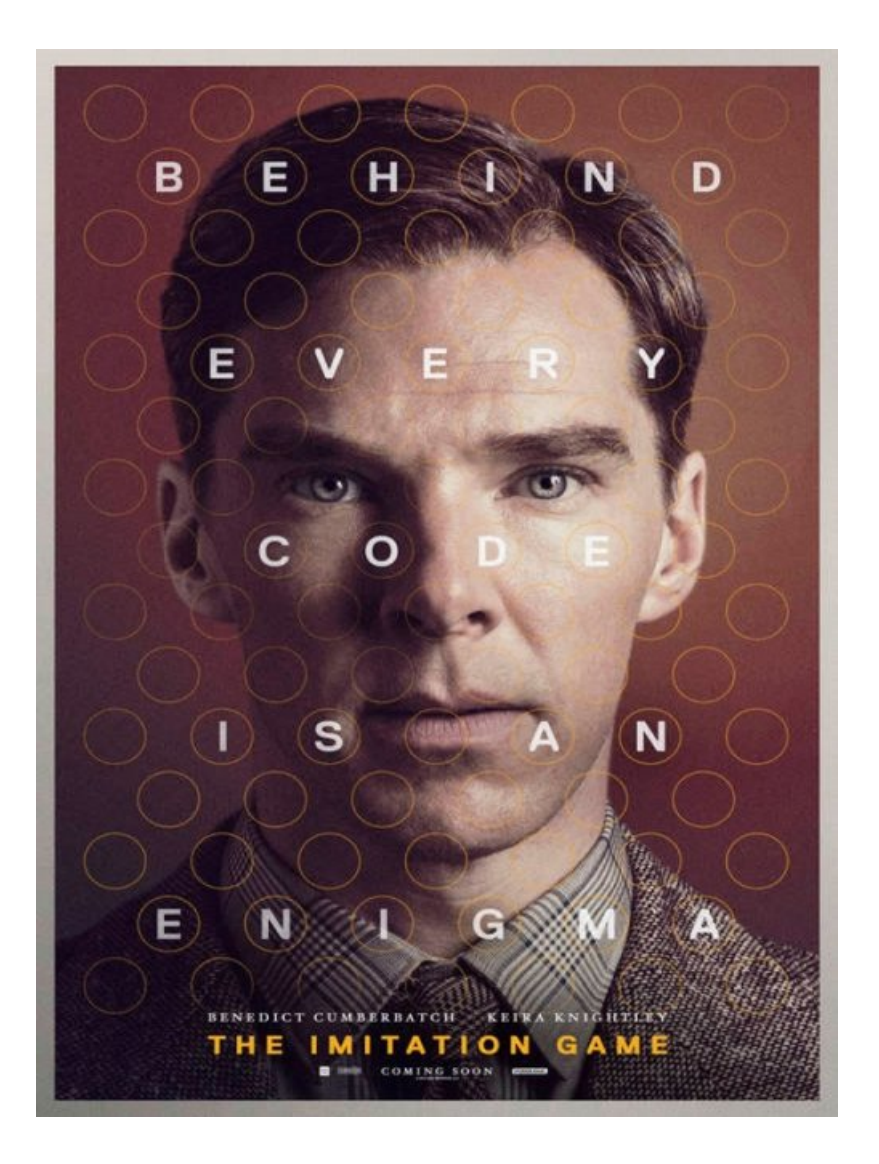

# En Mathématiques

## En amont du visionnage du film

J'ai demandé aux élèves de faire des petites recherches sur Alan Turing et la machine Enigma. Ils devaient ensuite présenter le fruit de leurs investigations à l'aide de l'outil en ligne Prezi. Voici quelques exemples de [productions](http://joan.magnier.free.fr/spip.php?article203)  $\mathbb Z^r$  d'élèves.

On a pu en rediscuter ensuite en classe, car les élèves avaient confondu la machine Enigma avec la machine inventée par Alan Turing pour déchiffrer la machine Enigma.

J'ai expliqué rapidement le fonctionnement de Prezi aux élèves en classe. Les élèves devaient m'envoyer par mail, le code d'intégration de leur Prezi. Cela a permis de travailler quelques compétences informatiques également.

Voici la fiche de consignes distribuée aux élèves. Elle est assez vague afin que les élèves se montrent autonomes dans leurs recherches.

> **E** [Consignes](https://ww2.ac-poitiers.fr/math/sites/math/IMG/pdf/consignes_recherches_alan_turing.pdf) de recherche sur Alan Turing (PDF de 525.3 ko) Consignes de recherche sur Alan Turing

De nombreuses ressources ont été exposées au CDI afin d'orienter les élèves dans leurs recherches. La professeur documentaliste de notre collège, Sophie BONNEFOY a accompagné les élèves pour mener a bien les recherches documentaires.

# Pendant la semaine des mathématiques

Deux animatrices de l'Espace Mendès-France de Poitiers sont intervenues au collège sur deux heures (une heure par classe et chaque classe était partagée en deux groupes) pour animer un atelier autour des "Messages Secrets".

Ils ont ainsi découvert des techniques de codage : la scytale, le code de César, la langue des elfes, la technique du miroir, le filtre rouge, le carré de Polybe ...

Les élèves de 4ème et de 3ème ont ensuite visionné le film *The Imitation Game* en VO sous-titré français durant la semaine des mathématiques.

# Après le visionnage du film

 Suite à l'atelier Messages Secrets animé par l'Espace Mendès-France de Poitiers, j'ai demandé aux élèves de 4ème, de **réaliser une affiche sur une technique de codage**, par groupes de 3 ou 4.

- Les élèves ont eux même constitué leur groupe. Les groupes étaient, à quelques exceptions près, homogènes. J'ai donc donné les sujets en fonction du niveau des élèves.
- Les thèmes étaient les suivants (par ordre décroissant de difficultés) : *Grille de Fleissner, Code de César, Scytale, Code des Templiers, Code des Francs Maçons*.

Consignes de [recherches](https://ww2.ac-poitiers.fr/math/sites/math/IMG/pdf/consignes_recherches_code_de_cesar.pdf) : Code de César (PDF de 232.6 ko) Consignes de recherches : Code des [francs-maçons](https://ww2.ac-poitiers.fr/math/sites/math/IMG/pdf/consignes_recherches_francs_macons.pdf) (PDF de 233.6 ko) Consignes de recherches : Code des francs-maçons **E** Consignes de [recherches](https://ww2.ac-poitiers.fr/math/sites/math/IMG/pdf/consignes_recherches_grille_fleissner.pdf) : Grille de Fleissner (PDF de 233.8 ko) Consignes de [recherches](https://ww2.ac-poitiers.fr/math/sites/math/IMG/pdf/consignes_recherches_scytale.pdf) : Scytale (PDF de 230.9 ko) Consignes de recherches : Scytale Consignes de [recherches](https://ww2.ac-poitiers.fr/math/sites/math/IMG/pdf/consignes_recherches_templiers.pdf) : Code des templiers (PDF de 231.7 ko) Consignes de recherches : Code des templiers

- On aurait pu aussi aborder d'autres techniques de codage comme le chiffre de Vigenère, le carré de Polybe, code de Baudrot, le morse, le code INSEE, code ISBN, chiffre de Lorentz, le chiffrement affine pour des 3e ...
- De nombreuses ressources ont été exposées au CDI afin d'orienter les élèves dans leurs recherches. La professeur documentaliste de notre collège, Sophie BONNEFOY a accompagné les élèves pour mener a bien les recherches.
- Voici quelques productions d'élèves

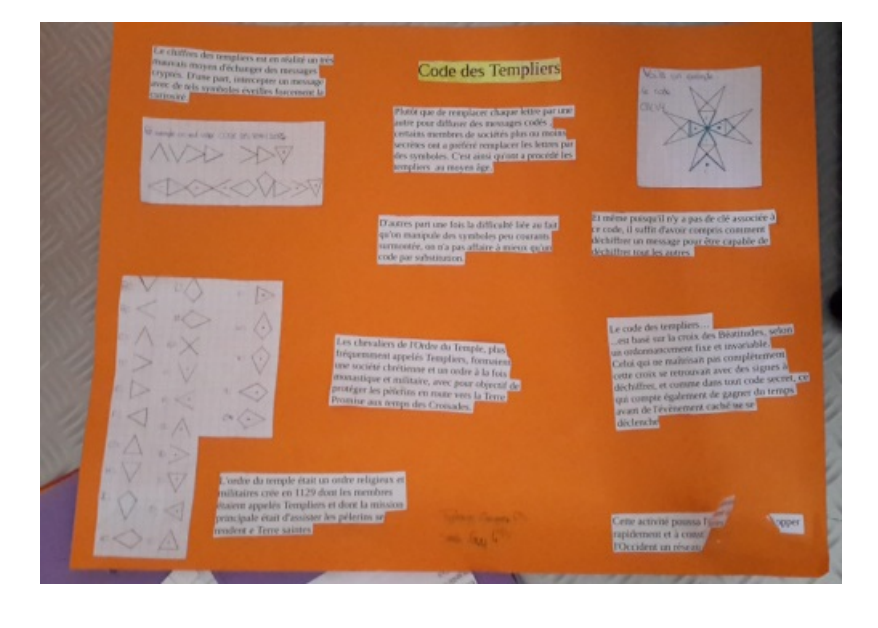

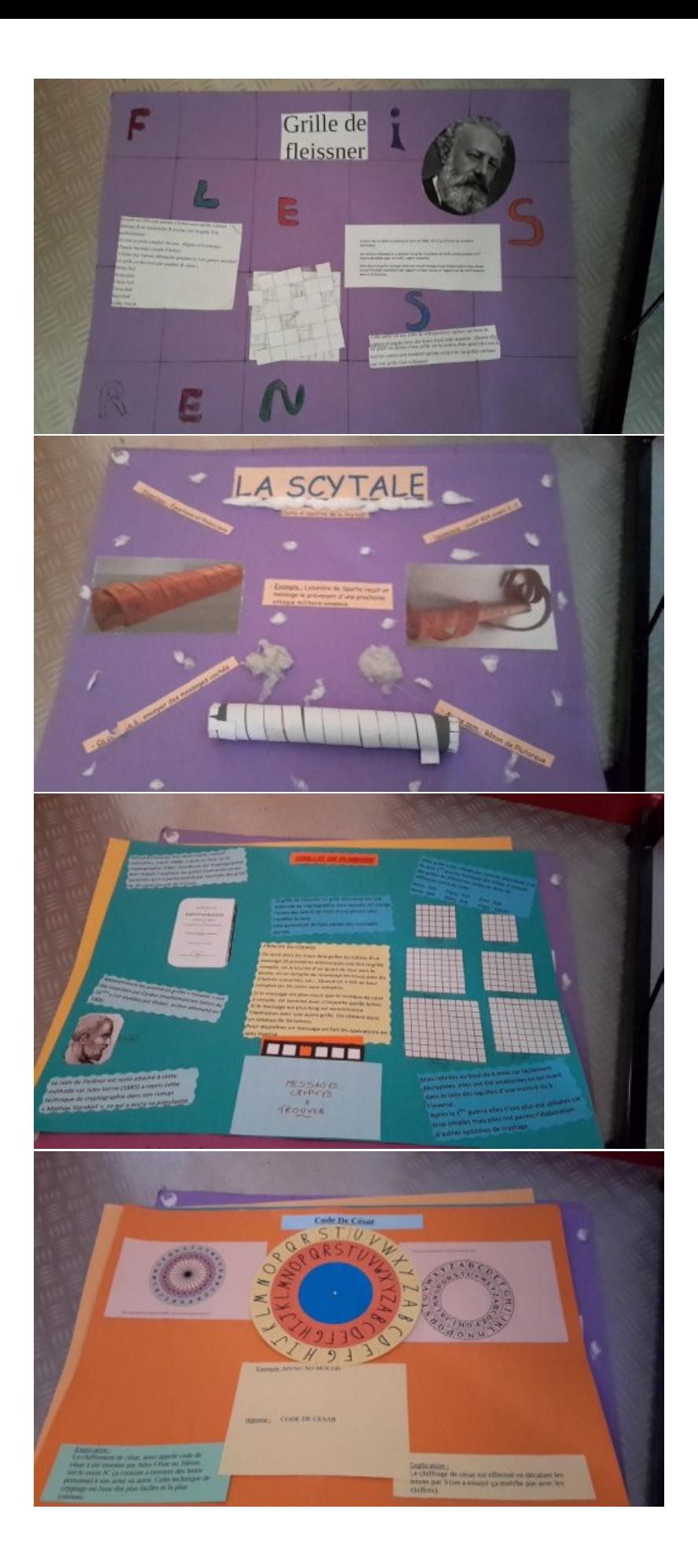

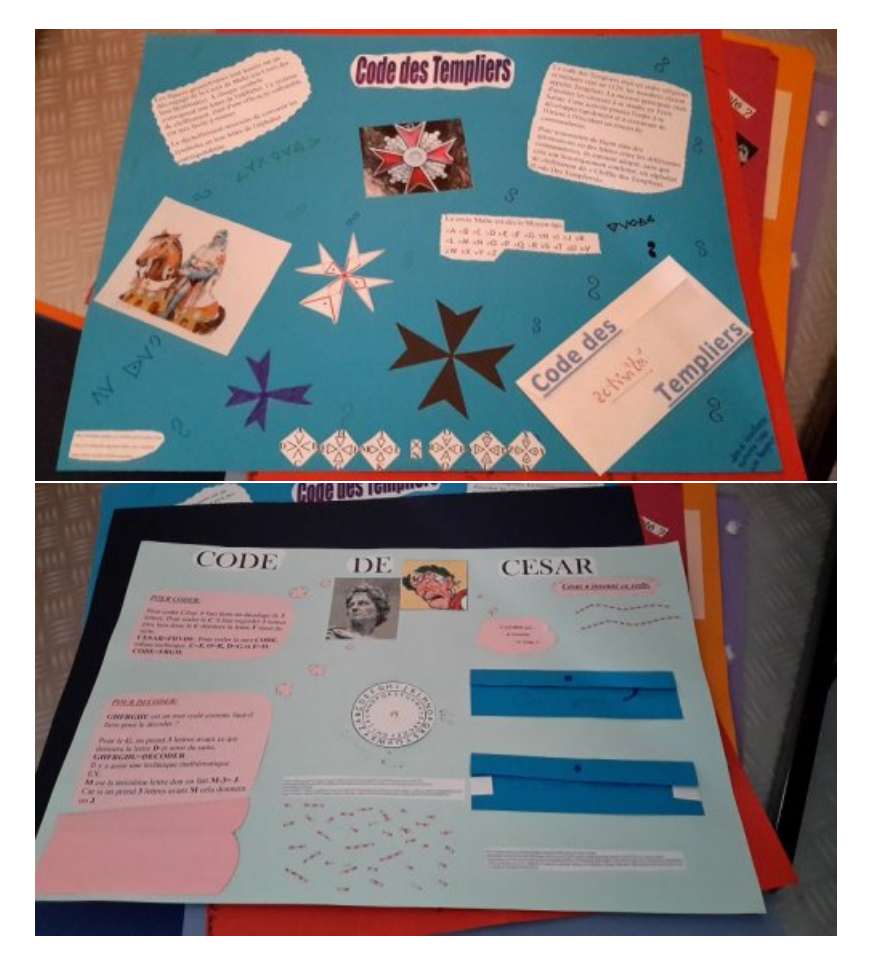

 Nous avons ensuite travaillé en classe sur différentes activités à partir d'extraits du film et nous avons approfondi la technique du code de César.

La séquence sur laquelle nous travaillions à cette époque concernait les puissances.

une petite analyse rapide d'une affiche du film pour revenir sur ce que les élèves avaient compris et retenu du film. **E** étude de l'affiche du film the [Imitation](https://ww2.ac-poitiers.fr/math/sites/math/IMG/pdf/activite0.pdf) Game (PDF de 105.6 ko)

Il s'agissait de comprendre le lien entre l'affiche (les ronds) et la machine Enigma.

à partir une petite vidéo d'introduction (tout début du film) où l'on découvre l'appartement d'Alan Turing. Extrait vidéo utilisé : 2 premières minutes du film (pour des raisons de droits d'auteur, je ne peux publier l'extrait vidéo)

The Imitation Game : aperçu de [l'appartement](https://ww2.ac-poitiers.fr/math/sites/math/IMG/pdf/activite1.pdf) d'Alan Turing (PDF de 188.6 ko)

La consigne était : *"Vous allez revoir l'appartement d'Alan Turing et on y aperçoit des éléments qui font référence à des techniques de codages. Soyez attentif, et essayer de les repérer !"*

On aperçoit rapidement, une roue de César accrochée au mur, ce qui a permis d'introduire la suite des activités. Les élèves ont aperçu un filtre noir et ont fait le lien avec le filtre rouge (dont ils ont entendu parler lors de l'atelier avec l'Espace Mendès-France)

des activités sur le code de César : déchiffrer un message lorsque l'on connaît la clé et déchiffrer un message lorsque l'on ne connaît pas la clé, ce qui amène un travail sur les le calcul de fréquences d'apparition des lettres. Nous avons alors utilisé le tableur.

Les messages à déchiffrer sont en lien avec le film, ce qui a permis aussi de revenir sur l'histoire du film et d'en discuter à travers les cours.

> **E** Code de César [\(activités\)](https://ww2.ac-poitiers.fr/math/sites/math/IMG/pdf/activite2.pdf) (PDF de 187.4 ko) **E** Code de César [\(activités\)](https://ww2.ac-poitiers.fr/math/sites/math/IMG/pdf/activite3.pdf) (PDF de 182.1 ko) Code de César [\(activités\)](https://ww2.ac-poitiers.fr/math/sites/math/IMG/pdf/activite4.pdf) (PDF de 191.2 ko)

On a travaillé sur les fréquences d'apparition des lettres pour pouvoir déchiffrer le message. Quelques élèves ont su dire

que c'est la lettre E qui apparaissait le plus dans la langue française.

# [Déchiffrer](https://ww2.ac-poitiers.fr/math/sites/math/IMG/pdf/activite5.pdf) un message (code de César) avec le tableur (PDF de 288.8 ko)

On a utilisé la méthode vue lors de l'activité précédente pour déchiffrer le message codé avec le Chiffre de César, mais cette fois-ci sur le tableur.

Voici le fichier donné aux élèves :

Fichier tableur : code de césar (pour [l'activité](https://ww2.ac-poitiers.fr/math/sites/math/IMG/ods/code_de_cesar.ods) 6) (OpenDocument Spreadsheet de 17 ko)

Un extrait vidéo qui a permis de revoir la notation scientifique Extrait vidéo utilisé : moment du film où Alan Turing observe la machine Enigma avec les autres membres de l'équipe

(pour des raisons de droits d'auteur, je ne peux publier l'extrait vidéo)

Ecriture [scientifique](https://ww2.ac-poitiers.fr/math/sites/math/IMG/pdf/activite7.pdf) et film The Imitation Game (PDF de 186.3 ko)

une tâche complexe à partir d'un extrait du film.

Dans le film, il y a une erreur lorsque Alan Turing calcule le nombre d'années nécessaires pour tester toutes les combinaisons. Ce travail a permis de travailler les opérations avec les puissances.

Extrait vidéo utilisé : moment où Alan Turing évoque le nombre d'années nécessaires pour tester toutes les combinaisons d'Enigma.

L'extrait utilisé se trouve sur la site des Dudu. Ils publient sur leur site un certains nombres de vidéos d'erreurs présentes dans les films, journaux TV ... Par conséquent, j'ai partagé avec eux cette pépite puisque j'utilise très souvent les ressources qu'ils partagent généreusement à travers leur site, avec mes classes.

Voir [l'extrait](http://mathix.org/linux/archives/8416) utilisé C

Tâche à prise [d'initiatives](https://ww2.ac-poitiers.fr/math/sites/math/IMG/pdf/activite8.pdf) (film the Imitation Game) : Avez vous trouvé l'erreur ? (PDF de 178.7 ko)

enfin, une dernière activité consisterait à programmer le code de César avec Scratch. **Pa** [Programmer](https://ww2.ac-poitiers.fr/math/sites/math/IMG/pdf/activite6.pdf) le code de César avec Scratch (PDF de 185.3 ko)

Cette année, les élèves ne maitrisaient pas encore assez l'outil pour mener ce projet de A à Z seuls. Mais,dans le cadre d'un EPI proposé en 3ème, ce projet serait l'objet de la production concrète attendue.

Néanmoins, nous essaierons de mener ce projet quand même en fin d'année. Ce sera un challenge pour nos 4e ! Nous nous aiderons d'une fiche réalisée par Juliette [Hernando](http://juliette.hernando.free.fr/scratch.php)  $\bar{C}$ , enseignante de mathématiques également et qui propose de nombreuses activités de programmation avec Scratch :

Un exemple de programme avec SCRATCH :

cliquer sur le drapeau vert et choisir un mot et un nombre entre 1 et 26 (cela correspond à la clé). Le programme va coder le mot choisi selon le décalage donné.

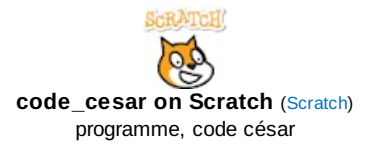

une activité libre (pour ceux qui auraient terminé avant)

**D'autres codes (activités [facultatives\)](https://ww2.ac-poitiers.fr/math/sites/math/IMG/pdf/activite9.pdf)** (PDF de 553 ko)

Dans le cadre de la liaison école-collège

Lors de la visite du collège, les élèves de CM2 de toutes les écoles du secteur seront répartis en groupes et accompagnés par deux ou trois élèves de 4ème (volontaires) qui seront aussi leur tuteur l'année prochaine lorsque nos petits CM2 arriveront en 6ème.

A l'occasion de cette journée, sur une heure, quelques élèves de 4ème (volontaires) expliqueront aux CM2 quelques techniques de codage (sous forme de speed dating).

Voici la fiche que devront compléter les élèves de CM2 :

## Activité [décryptage](https://ww2.ac-poitiers.fr/math/sites/math/IMG/pdf/activite_cm2.pdf) (visite des CM2) (PDF de 423.7 ko)

L'après midi, les élèves de CM2 vont visiter le collège, accompagnés de leurs tuteurs de 4ème, sous forme de jeu de piste. Un ordre de parcours différent a été préparé en amont pour chaque groupe (afin que les élèves ne se retrouvent pas tous au même endroit).

Chaque lieu où ils doivent se rendre a été codé selon les techniques de codage qu'ils ont découvert le matin. Les 4ème seront là pour les aider si besoin.

## **E** Feuille de route [cryptée](https://ww2.ac-poitiers.fr/math/sites/math/IMG/pdf/jeu_de_piste_feuille_de_route_groupe_2.pdf) (visite des CM2) (PDF de 269.4 ko)

Une dernière énigme leur permettra d'accéder au trésor (ils vont gagner un petit crayon pousse mine et des porteclés lampe à LED). Cette énigme est cryptée avec le code de César, mais on ne leur donne pas la clé ! Ce sera aux 4ème de les aider pour résoudre l'énigme.

#### [Enigme](https://ww2.ac-poitiers.fr/math/sites/math/IMG/pdf/jeu_de_piste_enigme_finale.pdf) finale (jeu de piste pour la visite des CM2) (PDF de 278.3 ko)

## D'autres pistes de travail en mathématiques : le chiffrement affine en 3e

Regardez les pages 61 à 98 de la brochure "DÉMARCHE D'INVESTIGATION EN MATHÉMATIQUES AU COLLÈGE et socle commun de connaissances et de compétences" de **l'académie de Créteil**

## DÉMARCHE [D'INVESTIGATION](https://ww2.ac-poitiers.fr/math/sites/math/IMG/pdf/cryptographie.pdf) EN MATHÉMATIQUES AU COLLÈGE et socle commun de connaissances et de compétences (Académie de Créteil) (PDF de 3 Mo)

#### Les compétences travaillées (programme 2016)

#### CHERCHER

- Extraire d'un document les informations utiles, les reformuler, les organiser, les confronter à ses connaissances.
- S'engager dans une démarche scientifique, observer, questionner, manipuler, expérimenter (sur une feuille de papier, avec des objets, à l'aide de logiciels), émettre des hypothèses, chercher des exemples ou des contreexemples, simplifier ou particulariser une situation, émettre une conjecture.
- Tester, essayer plusieurs pistes de résolution.
- Décomposer un problème en sous-problèmes.

#### MODÉLISER

- Comprendre et utiliser une simulation numérique ou géométrique.
- Valider ou invalider un modèle, comparer une situation à un modèle connu.

# REPRÉSENTER

- Choisir et mettre en relation des cadres (numérique, algébrique, géométrique) adaptés pour traiter un problème ou pour étudier un objet mathématique.
- Produire et utiliser plusieurs représentations des nombres.

#### **RAISONNER**

- Mener collectivement une investigation en sachant prendre en compte le point de vue d'autrui.
- Fonder et défendre ses jugements en s'appuyant sur des résultats établis et sur sa maîtrise de l'argumentation.

### CALCULER

Calculer avec des nombres rationnels, de manière exacte ou approchée, en combinant de façon appropriée le calcul mental, le calcul posé et le calcul instrumenté (calculatrice ou logiciel).

#### **COMMUNIQUER**

Expliquer à l'oral ou à l'écrit (sa démarche, son raisonnement, un calcul, un protocole de construction géométrique, un algorithme), comprendre les explications d'un autre et argumenter dans l'échange.

# ● En Anglais

Cette année, ma collègue d'anglais, Marie-Hélène PROU a travaillé autour de ce film avec ses classes de 4ème et 3ème.

## En 4ème :

Elle a utilisé ce film comme support de réactivation du prétérit. Ils ont d'abord fait une biographie typique en anglais puis ils l'ont appliquée à Turing. Avant le film, ils lui ont posé les questions clés au prétérit et elle a répondu à leurs questions à partir de la biographie qu'elle avait sous les yeux. (sans trop dévoiler le film)

Puis elle leur a donné le synopsis du film écrit au présent, et ils ont créé un jeu de cartes (questions ou QCM ou Right or wrong) à partir du synopsis mais au prétérit. Ils pourront ensuite jouer au jeu des échelles et des serpents avec ces cartes.

Voici quelques exemples de cartes mises au propre avec Publisher.

# **E** Quizz cards The [Imitation](https://ww2.ac-poitiers.fr/math/sites/math/IMG/pdf/quiz_cards_imitation_game.pdf) Game (PDF de 755.3 ko)

Quelques photos de la partie de jeu avec les élèves (il s'agissait aussi de la journée déguisée donc ne soyez pas surpris par les tenues de nos élèves)

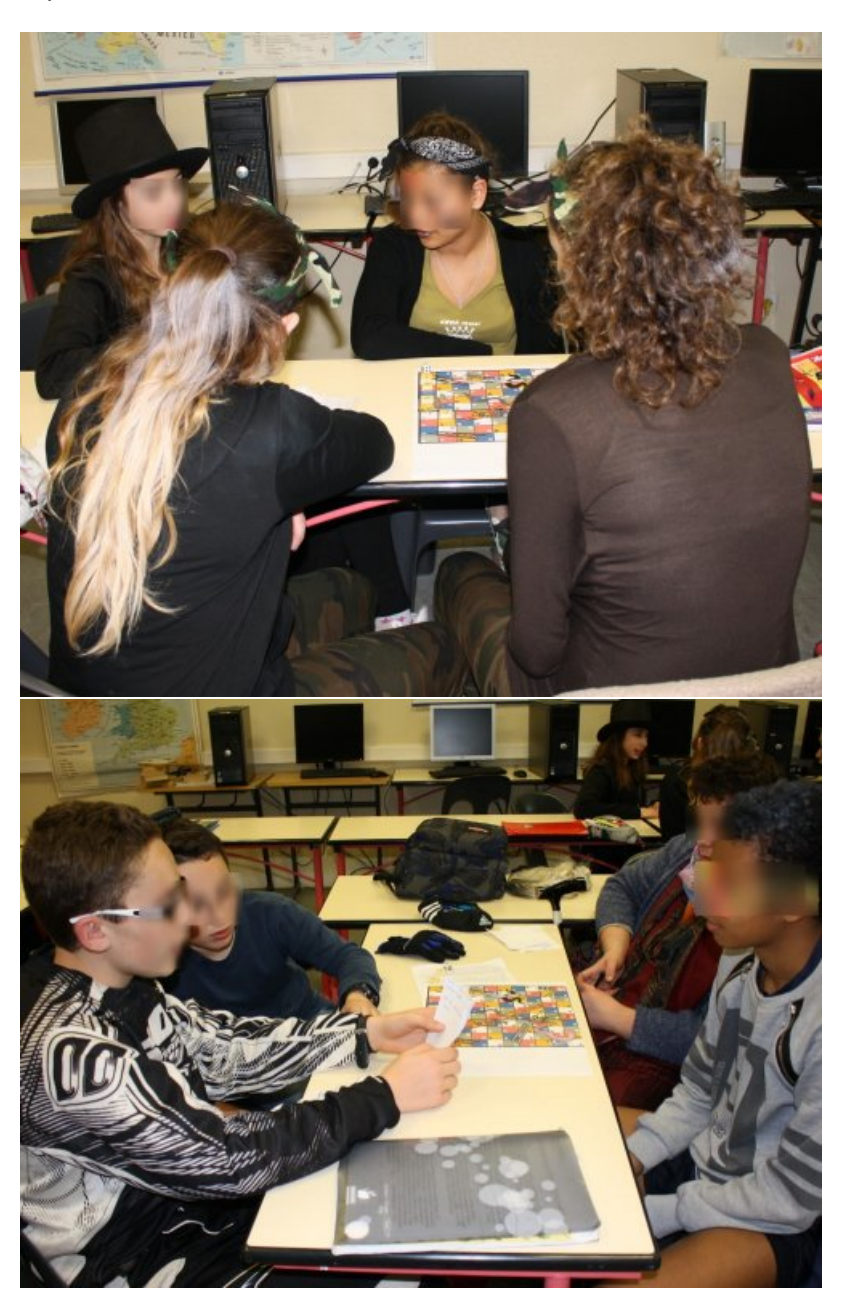

En 3ème :

Avant visionnement, elle a demandé aux élèves d'être capable de présenter le film à l'oral. La production attendue

était donc un oral en continu (avec utilisation du passif). Ils ont ensuite décrit l'affiche du film à l'oral.

Après visionnement, ils ont fait une discussion en classe sur : What did we see about WW2 in the film ? (the London Blitz - real video archives about the bombing - Churchill's voice) Lien avec L'histoire. What was Turing's job ? How did he help the army ? (crytanalysis) Do you think Alan Turing loved Joan Clarke ? (his personal life)

Puis elle a donné une compréhension écrite aux élèves portant sur le synopsis du film (en anglais bien sûr). Par deux, ils devaient chercher les mots inconnus, comprendre puis imaginer les 10 questions qu'elle donnerait aux 4ème sur ce texte.

# **e** En Histoire

Ce film peut faire le lien avec la séquence sur la Seconde Guerre Mondiale et aussi permettre de travailler sur la distinction des images qui relèvent de la fiction de celles qui relèvent d'images d'archive dans le film

# ● En Français

En française, ce film peut être l'occasion de travailler la partie "Argumentation" en abordant des thématiques comme :

- les femmes et le monde du travail
- l'homosexualité

Cela peut être aussi l'occasion de travailler autour des poèmes où certains auteurs y cachaient des messages par divers procédés. On peut également aborder [l'Oulipo](https://fr.wikipedia.org/wiki/Ouvroir_de_litt%25C3%25A9rature_potentielle)  $\mathbb{Z}$ .

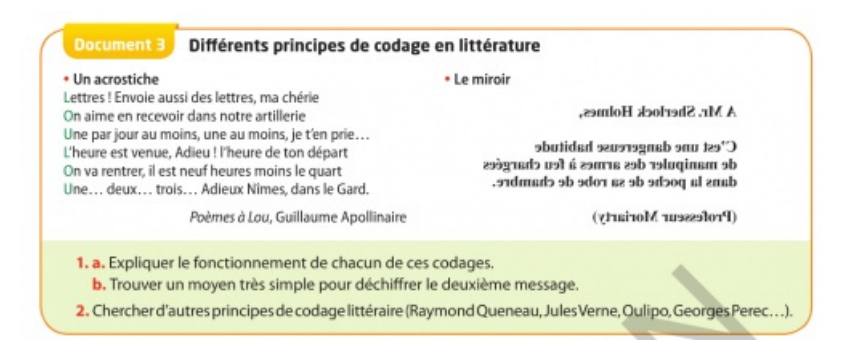

# ● En SVT

On peut aborder la castration chimique par exemple...

## D'autres pistes de travail et quelques documents pédagogiques glanés sur le web

**d** dossier [pédagogique](https://ww2.ac-poitiers.fr/math/sites/math/IMG/pdf/dossierpedagogique_imitation_game.pdf) sur le film The Imitation Game (PDF de 25 Mo) dossier pédagogique sur le film The Imitation Game **P** pistes [pédagogiques](https://ww2.ac-poitiers.fr/math/sites/math/IMG/pdf/imitation_game.pdf) pour exploiter le film (PDF de 582.7 ko) pistes pédagogiques pour exploiter le film The Imitation Game

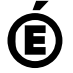

 **Académie** Avertissement : ce document est la reprise au format pdf d'un article proposé sur l'espace pédagogique de l'académie de Poitiers.

**de Poitiers** Il ne peut en aucun cas être proposé au téléchargement ou à la consultation depuis un autre site.